### **Evaluation du site kraken-16at.info**

Généré le 29 Juin 2024 20:50

**Le score est de 42/100**

### **Optimisation du contenu**

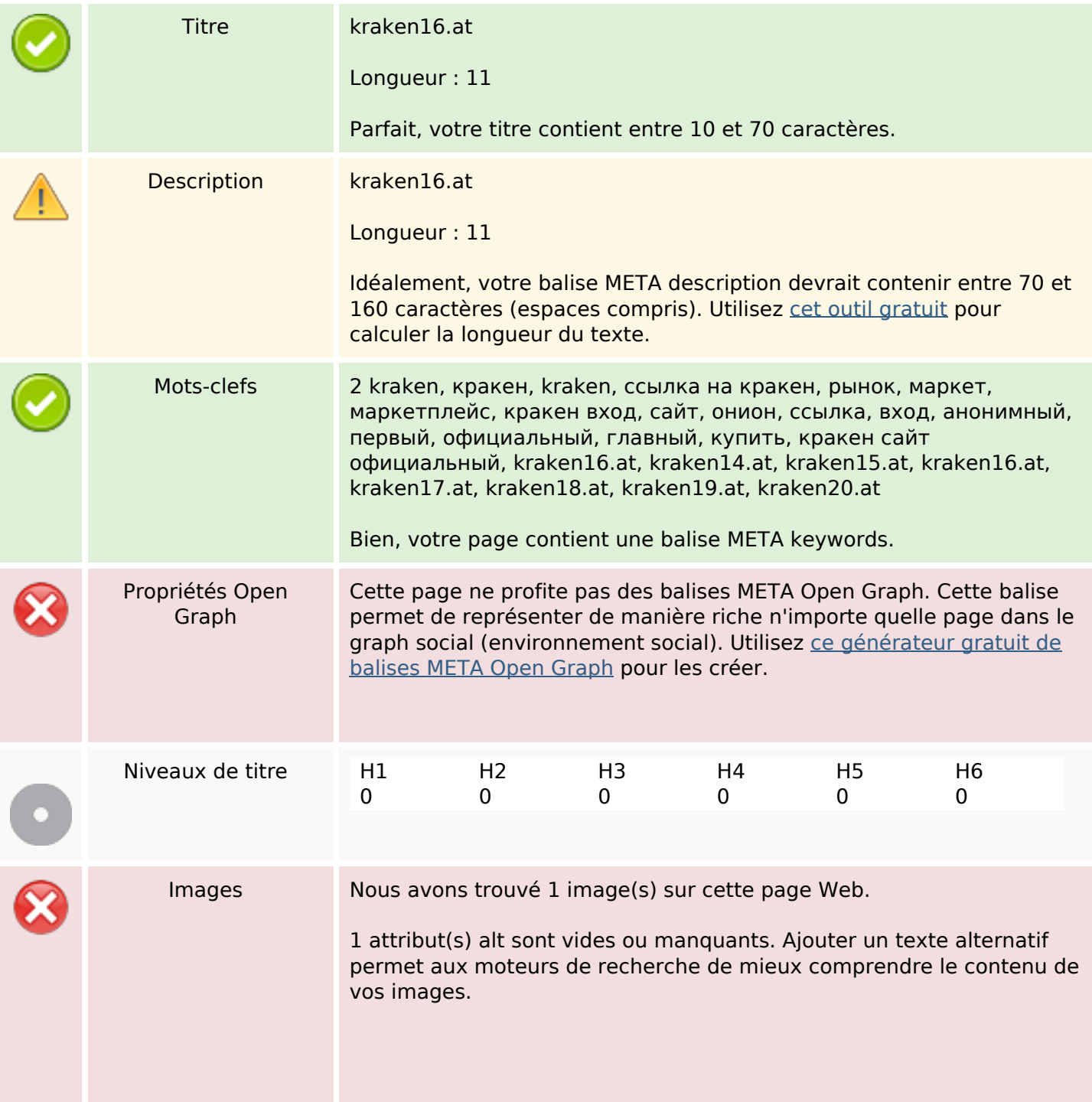

# **Optimisation du contenu**

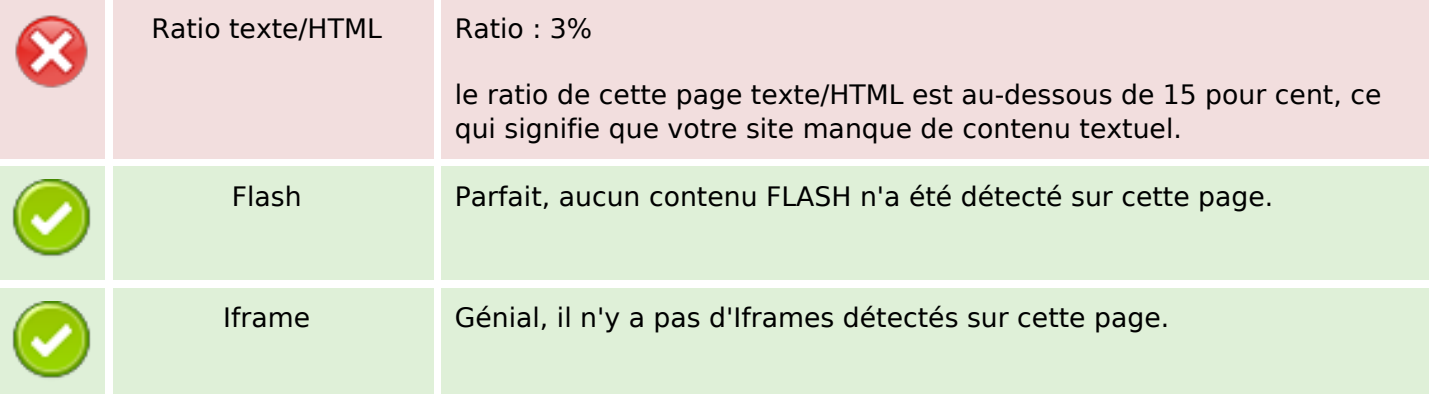

#### **Liens**

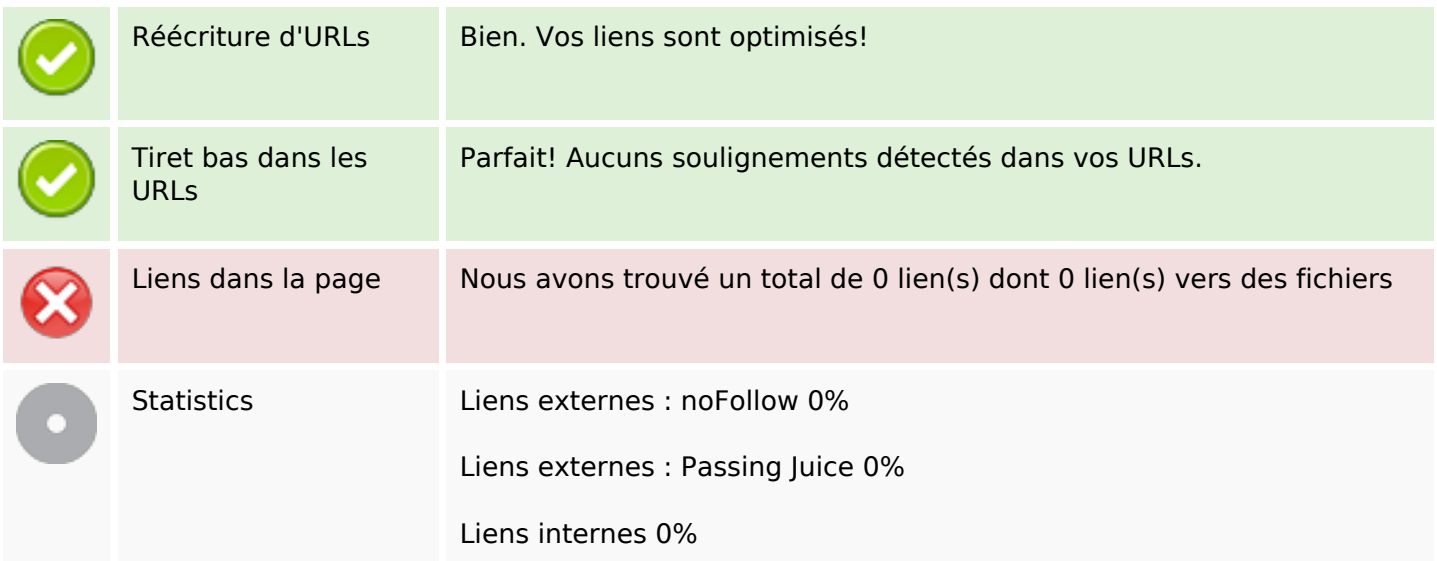

# **Liens dans la page**

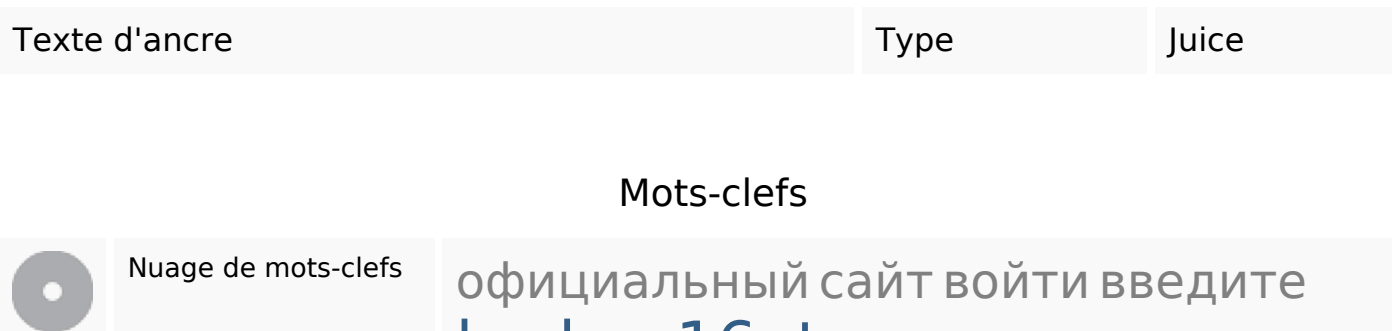

kraken16at кракен капчу

# **Cohérence des mots-clefs**

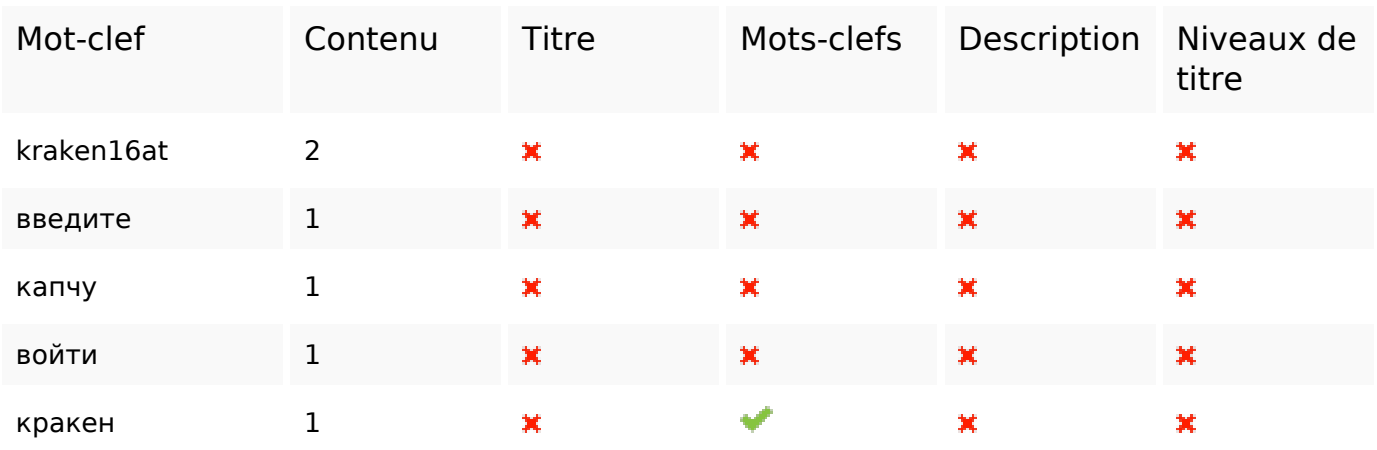

# **Ergonomie**

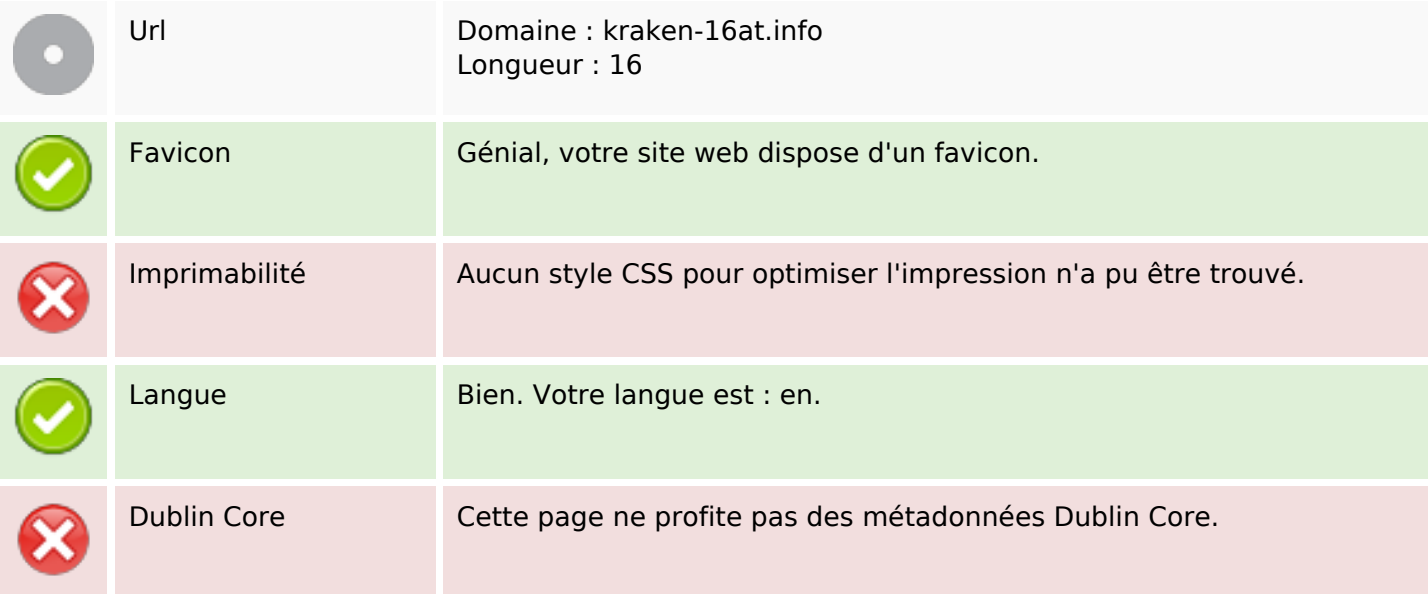

### **Document**

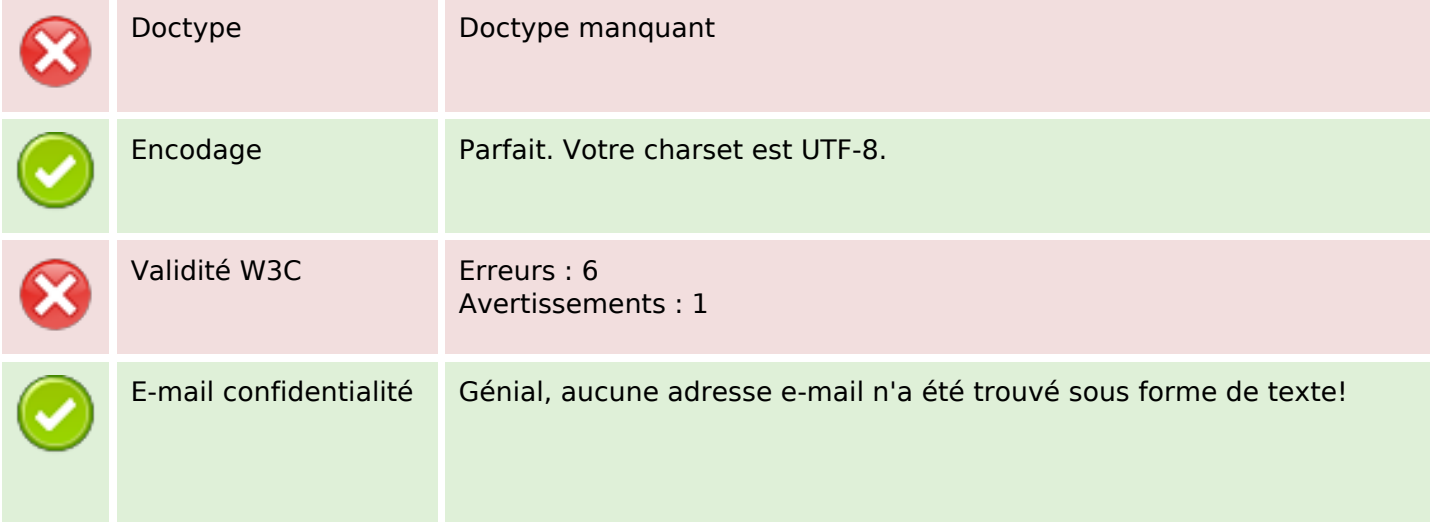

### **Document**

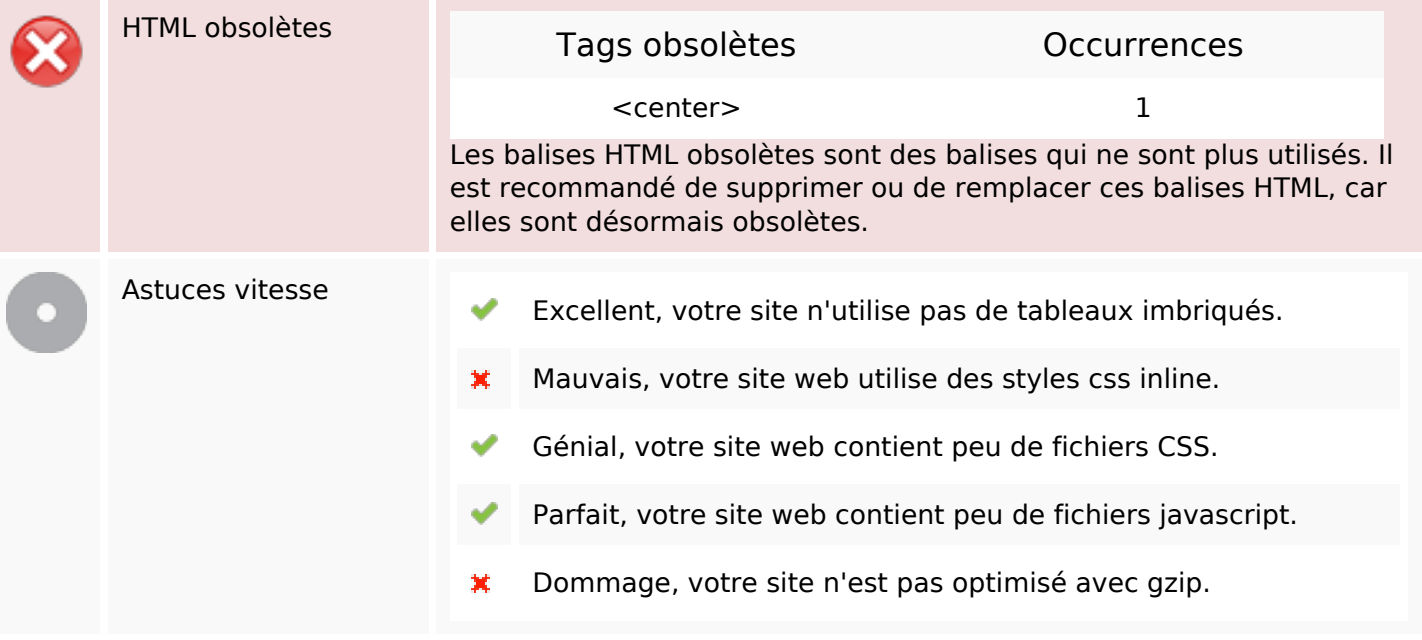

### **Mobile**

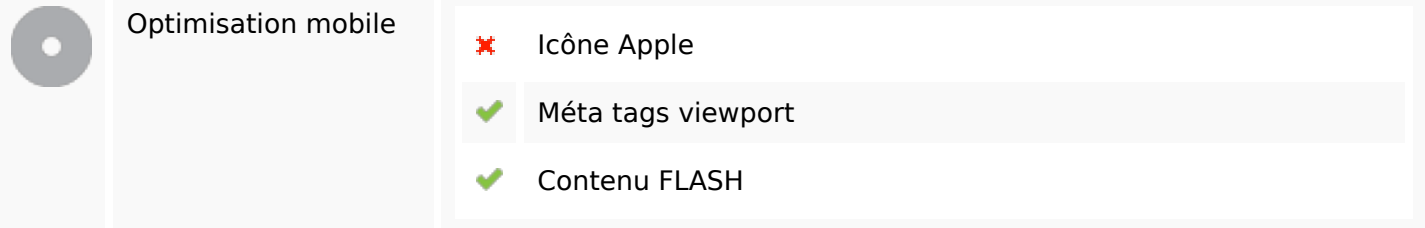

# **Optimisation**

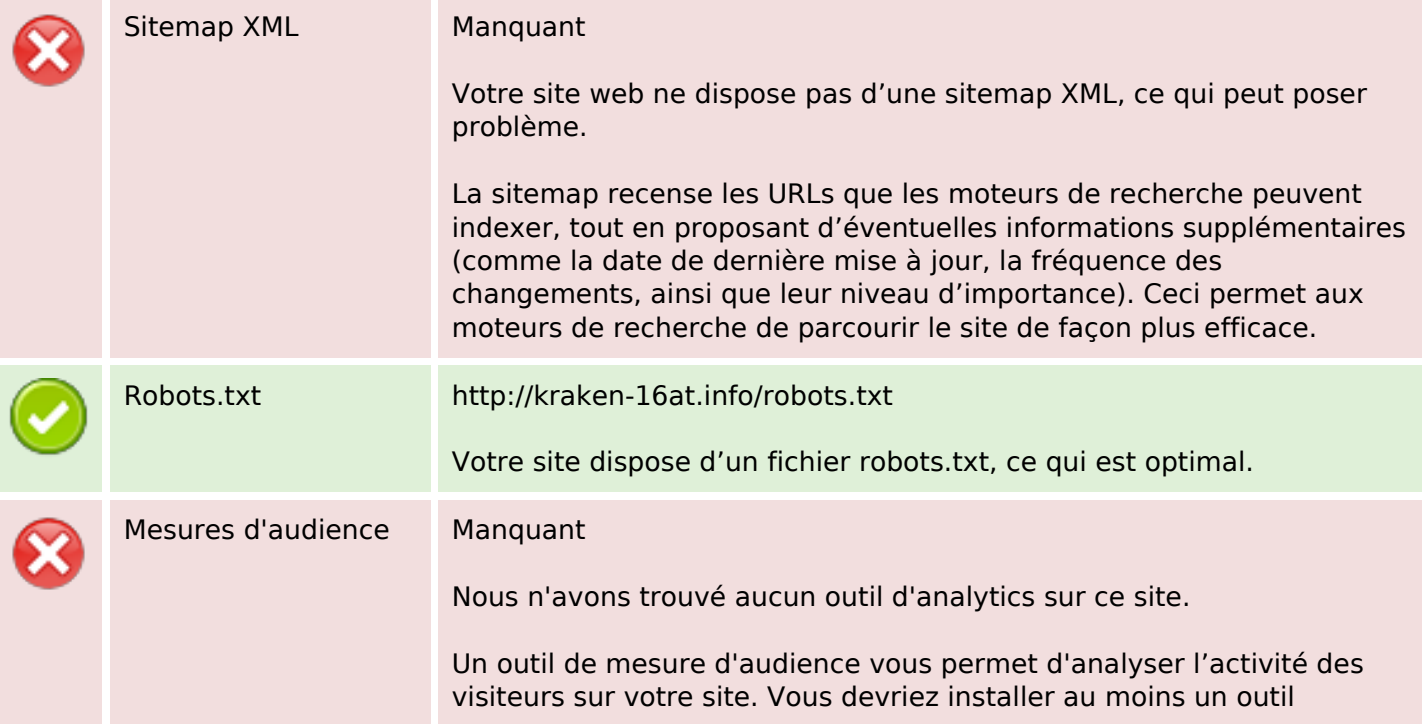

# **Optimisation**

Analytics. Il est souvent utile d'en rajouter un second, afin de confirmer les résultats du premier.